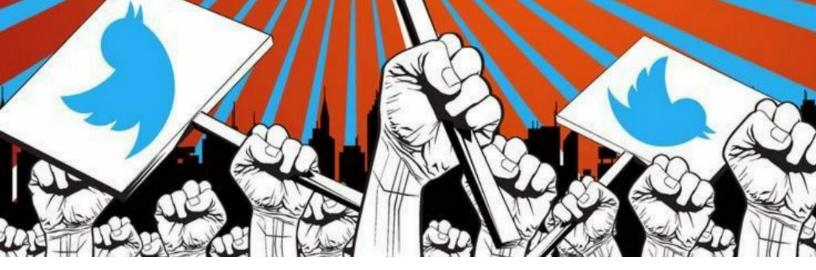

TIPSHEET | March 2019

# Twitter as a Tool for Advocacy

## WHY TWITTER?

- Up-to-the-minute news
- Engage directly with legislators, journalists, advocates and the community-at-large

## WHO IS ON TWITTER?

According to Pew Research Center,

- 326 million users every month
- 40% of U.S adults between 18-29 years old. 27% of 30-49 year olds.
- 26% of Black internet users (24% White and 20% Latinx)
- Over 70% of journalists see Twitter as a valuable tool for engagement
- The majority of legislators/representatives: transparency and feedback

## **FIRST STEPS ON TWITTER**

- 1. Set up your Twitter profile! (name, profile picture, banner photo, bio)
- 2. Find your voice/Twitter personality
- 3. Introduce yourself!
- 4. Build your Twitter community

#### **CONTACT**

Sarah Shimazaki Program Coordinator sarah@resource-media.org www.resource-media.org

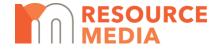

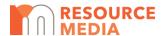

## TWITTER TERMINOLOGY

Tweet: a 280-character message

Retweet (RT): Tweeting another Twitter user's tweet

Hashtag (#): Indexing of keywords

**Follow:** Subscribing to another Twitter user's tweets

Follower: Another Twitter user subscribing to your tweets

Trending: The most popular words, phrases or hashtags being used in tweets at that time for

the selected geographic area

**Direct Message (DM):** 28o-character private message to a follower **@:** Symbol used to identify a Twitter user i.e @SarahShimazaki

Reply: A tweet-back or response to another Twitter user

Lists: A way to organize favorites or similar Twitter users you are interested in

**Pinned:** Marked tweets that will always appear at the top of your profile

**Promoted:** Sponsored posts

## **BUILDING YOUR TWITTER COMMUNITY: WHO TO FOLLOW?**

- Partner organizations and allies
- 2. Your elected officials
- 3. Thought leaders and influencers in your space
- 4. Reporters

#### TWITTER BEST PRACTICES

- What to tweet:
  - o 1/3 share content (photos, ideas, statements, articles, blogs, etc.)
  - o 1/3 retweets (amplify partners work, retweet tweets that suit your audience)
  - o 1/3 converse (pose questions, respond to comments, engage in conversation)
- Consistency is key: consider posting at least once a day
- Tweets with visuals receive 150% more retweets
  - Image associated with link (not always a guarantee the image will appear)
  - Photo straight from mobile device
  - Simple graphic combining photo and text (you can use intuitive graphic design tools like <u>Canva</u> or <u>PicMonkey</u>)

March 2019 2

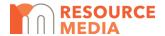

- Screenshots of the content you are sharing, if an image is not readily available (i.e surveys, blogs, etc.)
- o Get creative! You can also embed GIFs, memes and videos into a tweet.
- Celebrate victories! In our current age of constant distressing and frustrating news, people are hungry for wins—big and small. Be sure to update your audience about a historic event, significant achievement or small victory.
- Make us laugh: Don't be afraid to use a little humor in your tweets!
- Connect to our shared humanity: center people's stories and voices first
- The art of the hashtag: keep it short and simple. Use no more than 3 hashtags in a tweet and no more than 4 words when creating a hashtag (i.e #GetOutTheVote)
- **Finding relevant hashtags:** To find trending hashtags relevant to a particular issue, use tools like <u>Hashtagify</u>.
- Less is more: use less #hashtags, less @tags, less characters than you'd think!

#### JOIN THE CONVERSATION

#### **REACHING OUT TO: LEGISLATORS**

- Ask them to take a specific action
- Thank them for doing good
- Use hashtags they follow: (i.e #WAleg for Washington state legislature)

#### **REACHING OUT TO: REPORTERS**

- Engage with them early
- Ladder of engagement to build a relationship: follow, retweet, tag, comment, direct message (not all in one day!)
- Learn where they want to receive pitches

#### **REACHING OUT TO: SUPPORTERS**

- Call them to online and offline action
- Celebrate your successes
- Say "thank you."

March 2019 3